# SDM-TAP Update: Community Input is Informing the Contracts & Grants

Dr. Hannah Dunham, SDM-TAP Manager Hilary Baird, SDM-TAP Analyst Walker Woodard, SDM-TAP Analyst

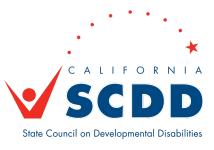

## Using Translation and Closed Captioning

## To Listen to Spanish Translation

- Click Interpretation in the controls at the top or bottom of your screen
- Click Spanish
- Optional: To hear Spanish audio only, click Mute Original Audio

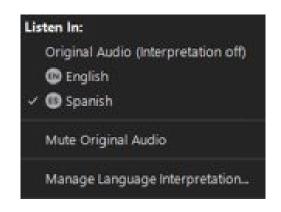

# Para Escuchar la Traducción en Español

- Haga click sobre "Interpretation" en los controles arriba en su pantalla
- Haga click sobre "Spanish"
- Opcional: Para escuchar solo el audio en español, haga click sobre "Mute Original Audio"

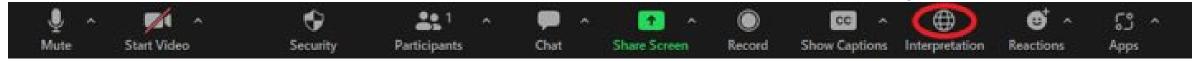

## **Using Closed Captioning**

- Click Show Captions in the controls at the top or bottom of your screen
- After selecting Show Captions, you will see the captioning at the bottom of your screen.

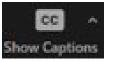

#### Como Usar los Subtítulos

- Haga clic sobre "Show Captions" en los controles arriba o abajo en su pantalla
- Después de seleccionar "Show Captions", vera los subtítulos al pie de su pantalla

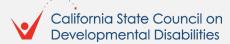

## Adjusting Caption Size

#### **Adjusting Caption Size**

- If you need to adjust the caption size
  - Click on the arrow next to stop/start video and choose Video Settings
  - A pop-up window will appear
  - Click on Accessibility
  - Move the slider to adjust the caption size

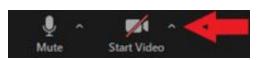

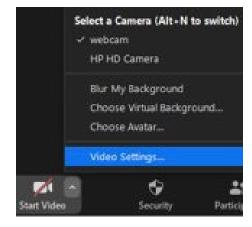

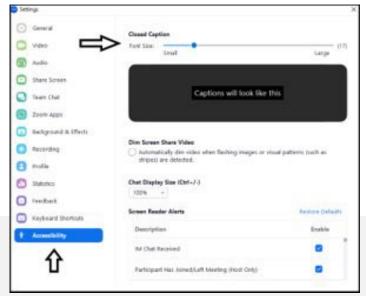

# Ajustando el tamaño de los subtítulos

- Si necesita ajustar el tamaño del subtítulo
  - Haga clic en la flecha junto a detener/ iniciar el vídeo y seleccione Configuración de vídeo
  - Aparecerá otra ventana
  - Haga clic en Accesibilidad
  - Mueve el control deslizante para ajustar el tamaño del subtítulo

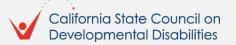

# Using Speaker View or Gallery View

#### View via Speaker or Gallery View

If using a desktop or laptop computer, you may select the speaker view or gallery view using icon controls at the top right of your screen.

If using a tablet or phone, you may need to swipe your screen to see preferred view.

- Click on View.
- In the drop-down menu choose from the following.
  - To only show who I speaking, select Speaker.
  - To show all attendees, select Gallery.

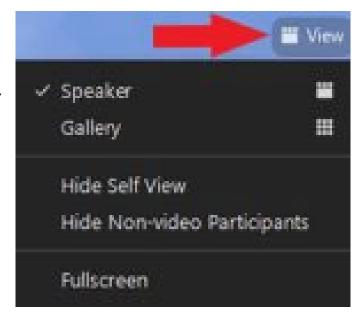

#### Vista a través del portavoz o galería

Si utiliza una computadora de escritorio o portátil, puede seleccionar la vista del portavoz o la vista de la galería utilizando los controles en la parte superior, a la derecha de la pantalla.

Si utiliza una tableta o teléfono, es posible que tenga que deslizar la pantalla para ver la vista preferida.

- Haga clic en Vista.
- En el menú desplegable elegir entre los siguientes.
  - Para mostrar a quién esta hablando, seleccione Portavoz.
  - Para mostrar a todos los asistentes, seleccione Galería.

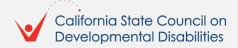

## To Pin a Participant's Video

#### To Pin a Video

- At the top of your meeting window, hover over the video of the participant you want to pin and click "..."
- From the menu, click Pin

#### Para fijar un Vídeo

- En la parte superior de la ventana de la reunión en su pantalla, pase el cursor sobre el vídeo del participante que desea ver y haga clic "..."
- En el menú, haga clic en Pin

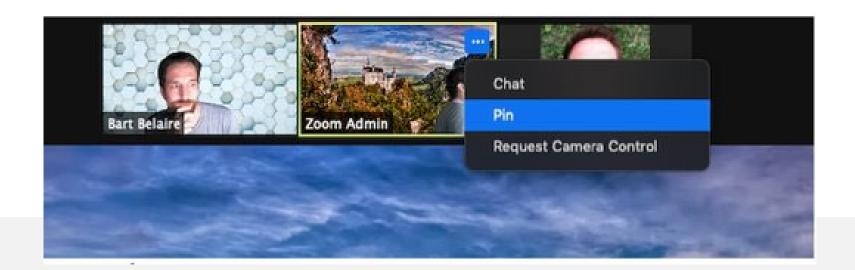

## How to Use Chat or Raise Your Hand

#### **Chat & Raise Hand**

- Click on Chat and a chat window will open. You can type your message in there and we have staff monitoring the chat.
- You can also virtually raise your hand by clicking on Reactions, and we will call on you to speak, or you can submit comments in the chat.

#### Chat & Levantar la mano

- Como participante, puede hacer clic en el botón de chat en la barra de herramientas para enviar un comentario escrito
- También puede levantar la mano virtualmente haciendo clic en Reacciones, y le daremos la palabra.

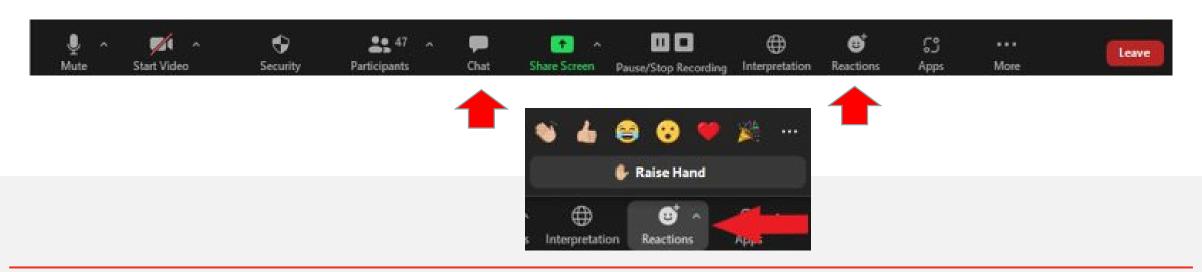

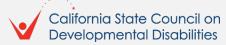

# What is Supported Decision Making?

# The right to be informed

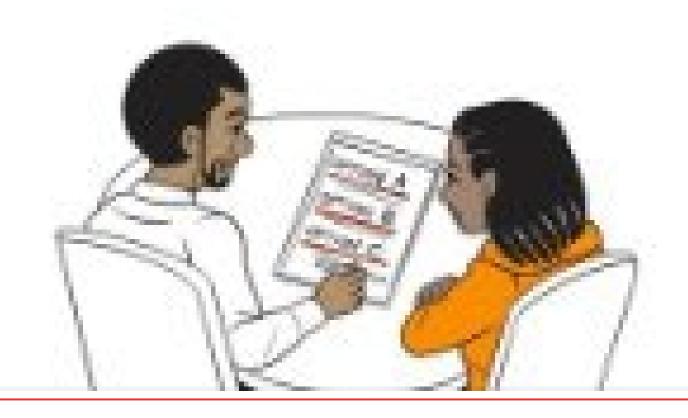

# Commonly Mistaken For...

As we have been talking to people about supported decision making (SDM) many think we are talking about the self-determination program (SDP). Here is how they are different:

## **Supported Decision Making (SDM)**

- A tool that can be used by anyone in any area of their life.
- SDM allows the individual to retain their right to make choices.
- When you use SDM you choose supporters to help you make decisions.
- Your supporters can be in meetings and appointments with you.

## **Self-Determination Program (SDP)**

- A program that gives you more control of the services that are provided through the Regional Center system.
- Uses a plan that focuses on your goals and dreams.
- You can choose supporters to help you with your plan and program.

You can choose the same or different supporters for SDM and SDP.
You can use SDM to help you put together your SDP.

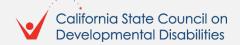

# What is the Supported Decision Making Technical Assistance Program (SDM-TAP)?

## The purpose of SDM-TAP is to:

- Provide support, education, and technical assistance.
- Administer grants to local government and non-governmental entities, to expand and strengthen the use of supported decision-making across California.
- Staff an SDM-TAP that provides guidance, assistance, and training to educational entities, families, service providers, professionals, people with disabilities, courts, attorneys, mediators, and others in California.
- Special attention will focus on communities that have been historically underserved.
- For additional information: <u>SDM-TAP | SCDD (ca.gov)</u>

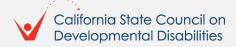

# We wanted to know what people thought about SDM?

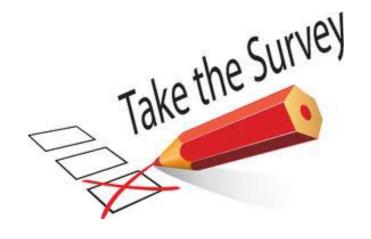

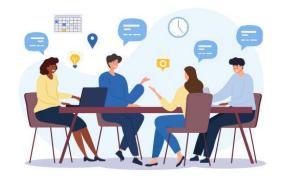

We received over 247 survey responses from family advocates, self-advocates, professionals, and others!

We hosted a series of Community Conversations with a total of 160 participants from the public.

Repeatedly, we heard the same themes emerge as we discussed Supported Decision Making...

## **First Common Theme**

"Families do not know what it [SDM] is all about."

- I/DD Family Advocate

- People do not know what SDM is.
- Family advocates wished they had known about SDM when their family members were younger.

## **Second Common Theme**

"Lack of knowledge of SDM across all settings."
- I/DD Family Advocate

Those individuals and family members who understood SDM do not feel empowered to use SDM in all aspects of their lives.

"When I encounter a problem in using SDM or I have a question, who do I ask? Where do I get help?"

- I/DD Family Advocate

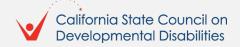

## **Third Common Theme**

"Our systems are not supported or trained to support this."

- Education Professional

Individuals/family members continually face obstacles in settings across all the focus areas when professionals do not understand SDM or do not honor it in the professional setting.

## **Fourth Common Theme**

"Visual resources like info/fact sheets, resources, or social stories that can be accessed via the website and printed is VERY needed."

- I/DD Services Professional

There is a need for reliable, accessible resources:

- Fact sheets.
- Visual resources.
- Social stories.
- Forms.
- Other resources that can be accessed via the internet and printed.

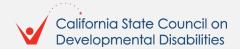

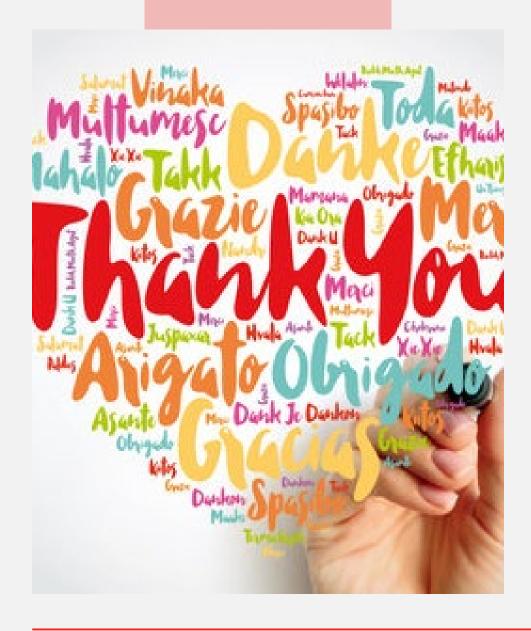

Thank you to everyone who provided feedback and to our partners!

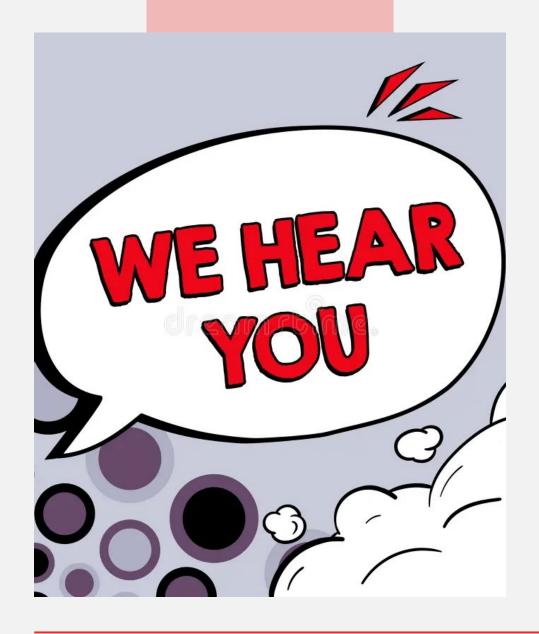

# We hear you!

We want to award contracts and grants that will overcome the barriers that we discovered based on the community input we received.

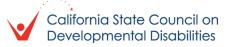

## Contract #1

## **The Problem**

- People have questions about implementing SDM.
- People aren't sure who can answer those questions for them so they can successfully implement SDM in their lives.

## **The Solution**

- Contract with an organization that can operate a warmline staffed with individuals trained to answer SDM questions.
- Train these individuals and provide them resources to answer questions across communities (I/DD, Mental Health, Aging).
- Have interpretation resources so that questions can be answered in an individual's language of choice.

## Contract #2

#### **The Problem**

 People need reliable, accessible, CA specific SDM resources that they can print for use in their everyday lives.

## **The Solution**

- Contract with an organization that can create and maintain a CA specific SDM resource website.
- Resources should be accessible, printable, and translated into languages of need.
- Resources should cover all 5 focus areas (educational settings, I/DD settings, medical settings, legal settings, financial settings).
- Resources should target underserved communities.

## Contract #3

## **The Problem**

 Prior and current SDM-focused programs or grants have not effectively met the need for successful implementation of SDM.

## **The Solution**

 Contract with an evaluator to provide documented reports on overall effectiveness of SDM-TAP dollars.

# Grant Program: Individuals/Families – Inform/Train/Implement SDM

## **The Problem**

- Individuals/families have never heard of SDM.
- Those who were familiar still need support to implement.
- Training needs to access a broader group of individuals and families across target populations.
- Specific attention needs to be paid to underserved populations.

## **The Solution**

- Fund grants that create an awareness program targeting individuals and families early enough that they can consider SDM as an alternative to conservatorship.
- Educate families/individuals on what SDM is, how to access SDM resources, and how to implement SDM within all 5 areas of focus.
- SDM Classroom Trainings exist (virtual and in-person), but need to be expanded:
  - To additional underserved communities;
  - To include direct support for implementation.

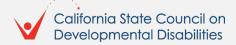

# Grant Program: Professionals – Inform/Train/Implement SDM

## **The Problem**

- Professionals need:
  - Awareness of SDM;
  - To understand how SDM applies to their professional setting;
  - A plan for discussing SDM (and the benefits) with individuals and families in their professional capacity.

## **The Solution**

- Fund grants that reach out to professionals in one or more of the focus areas (education settings, I/DD services settings, medical settings, legal settings, financial settings) that train professionals on:
  - What SDM is;
  - Why SDM is good for individuals and families;
  - How they can honor SDM in their professional setting.

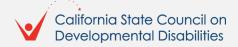

## **Additional Details**

#### **Additional contracts?**

- We have approximately \$1.2 million to award in contracts.
- If we have additional funds, we may award other contracts to advance SDM in CA, but the 3 already discussed are the priorities.

## **How many grants? How much \$?**

- We have \$3 million in grant funds to award.
- We want to fund grant proposals that will address the problems identified from community input.
- We want to allow flexibility in terms of the number of grants and the dollar amount, but we anticipate funding no more than 5 grants.

## Next Steps

## **Ways to Connect**

- Sign up for our <u>email list</u> if you or anyone you know may be interested in applying for a grant or contract.
- Contact us with any questions via email at <u>sdmtap@scdd.ca.gov</u> or phone at 833-941-4292.
- Check our <u>website</u> for updates!
- Call us at 833-941-4292.

## **Tentative Timeline Goals**

- Grants:
  - Applications available beginning of March 2024.
  - Applications due beginning of May 2024.
  - Announcement of awards beginning of July 2024.
- Contracts:
  - Applications available beginning of February 2024.
  - Applications due and announcement of award end of February 2024.

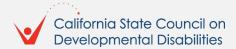